# Cheatography

## Docker Basics Cheat Sheet by [amicheletti](http://www.cheatography.com/amicheletti/) via [cheatography.com/39488/cs/12295/](http://www.cheatography.com/amicheletti/cheat-sheets/docker-basics)

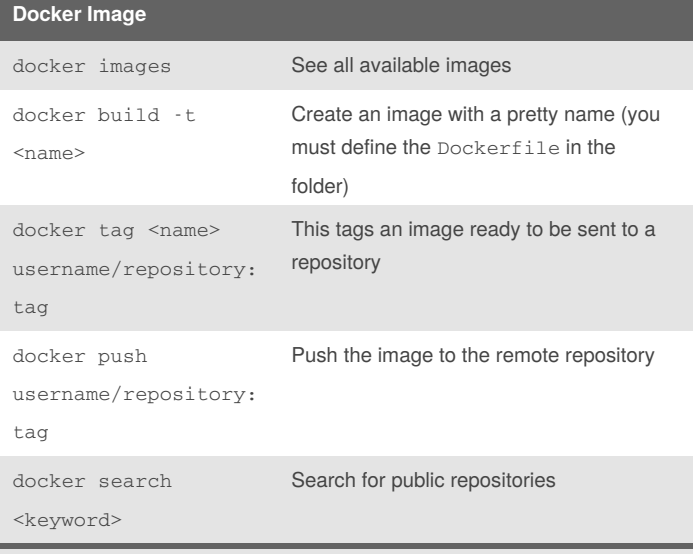

Docker Images are the base forcontainers and are similar to .iso files. They can be for example the image of your app and contain everything needed to run the application.

These images can be local or in repositories (and marked with an tag)

To create images, you must create a Dockerfile with some docker commands to specify how that image will be created, for example to setup the environment and a BaseImage.

#### **Services**

Different pieces of the app are called "services" For example, a service for storing application data in a database, a service for the front-end, etc. Services are just "containers in production." A service only runs one image, but it manages for example what ports it should use and how many replicas of the container should run.

To define a service, you'll need andocker-compose.yml file.

#### For example:

```
version: "3"
services:
web:
image: amicheletti/get-started:part1
deploy:
replicas: 5
resources:
limits:
cpus: "0.1"
memory: 50M
restart_policy:
condition: on-failure
ports:
```
### **Services (cont)** - "80:80"

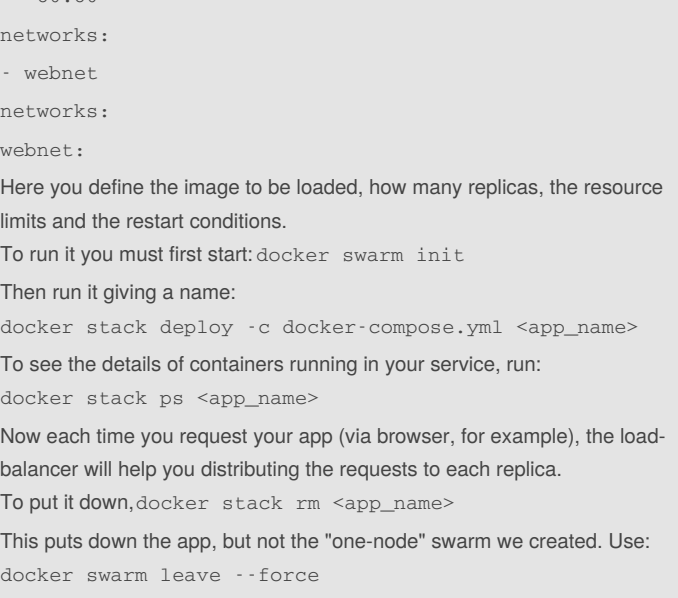

Docker Swarm is available only for version "3"

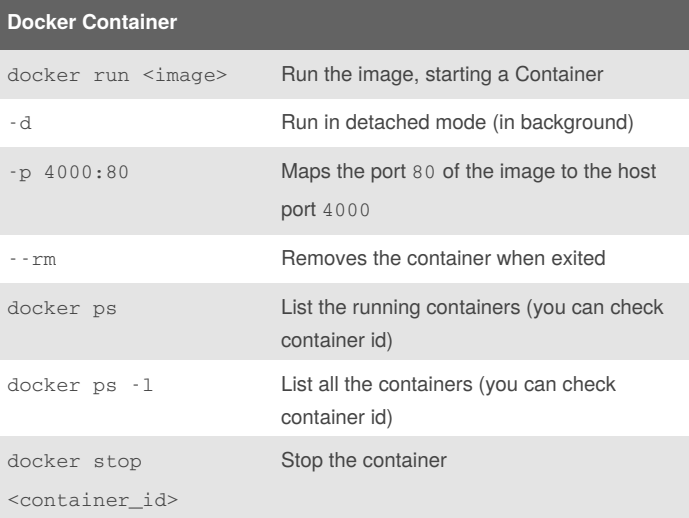

When you run an image with you are starting a Container, so container is the runtime instance of an image, and consists of the image, an execution environment and a standart set of instructions.

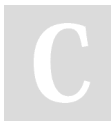

#### By **amicheletti**

[cheatography.com/amicheletti/](http://www.cheatography.com/amicheletti/)

Published 17th July, 2017. Last updated 14th July, 2017. Page 1 of 2.

Sponsored by **Readability-Score.com** Measure your website readability! <https://readability-score.com>

# Cheatography

## Docker Basics Cheat Sheet by [amicheletti](http://www.cheatography.com/amicheletti/) via [cheatography.com/39488/cs/12295/](http://www.cheatography.com/amicheletti/cheat-sheets/docker-basics)

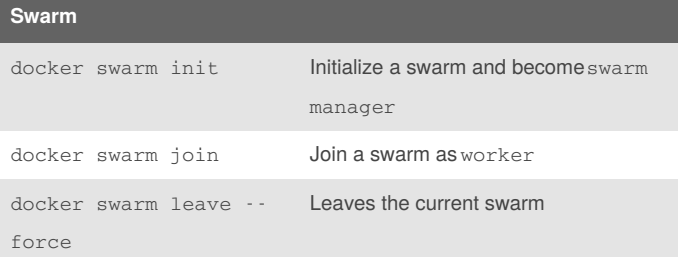

With Docker you can increase resource and capacities by creating a swarm, which are simply several machines (virtual or physical) running a Docker and joined to a cluster.

Swarms have the swarm manager, which can issue docker commands normally, and the workers which are only there to provide capacity.

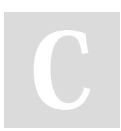

By **amicheletti**

[cheatography.com/amicheletti/](http://www.cheatography.com/amicheletti/)

Published 17th July, 2017. Last updated 14th July, 2017. Page 2 of 2.

Sponsored by **Readability-Score.com** Measure your website readability! <https://readability-score.com>